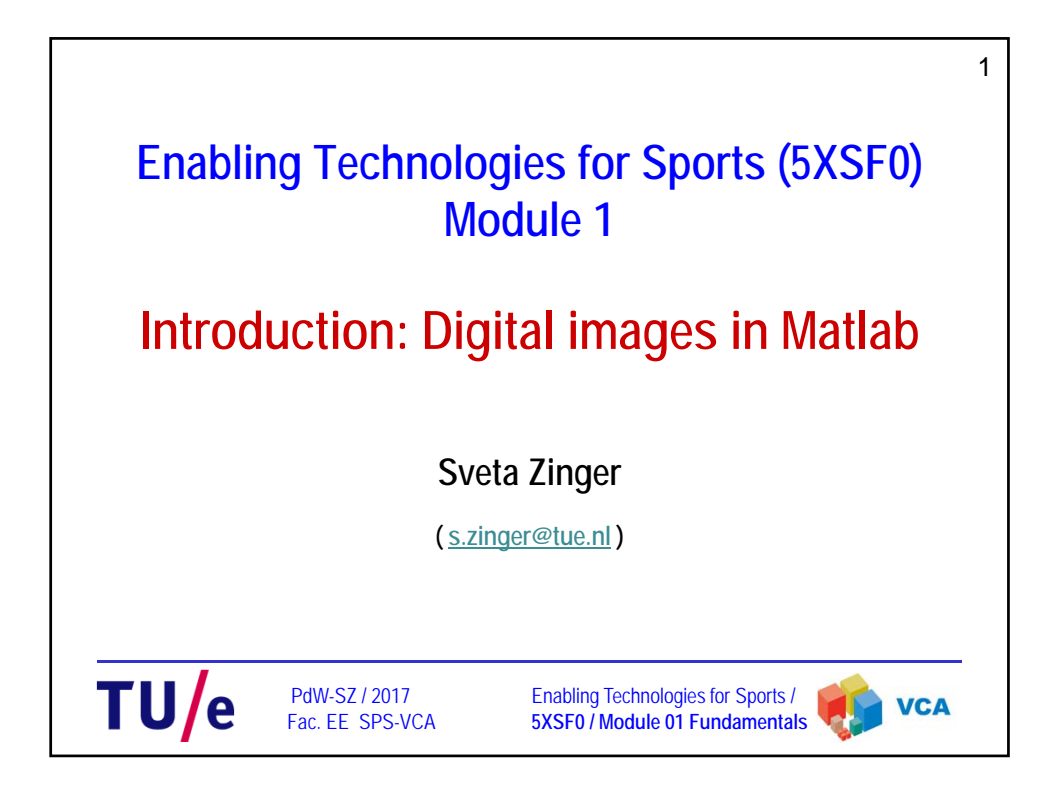

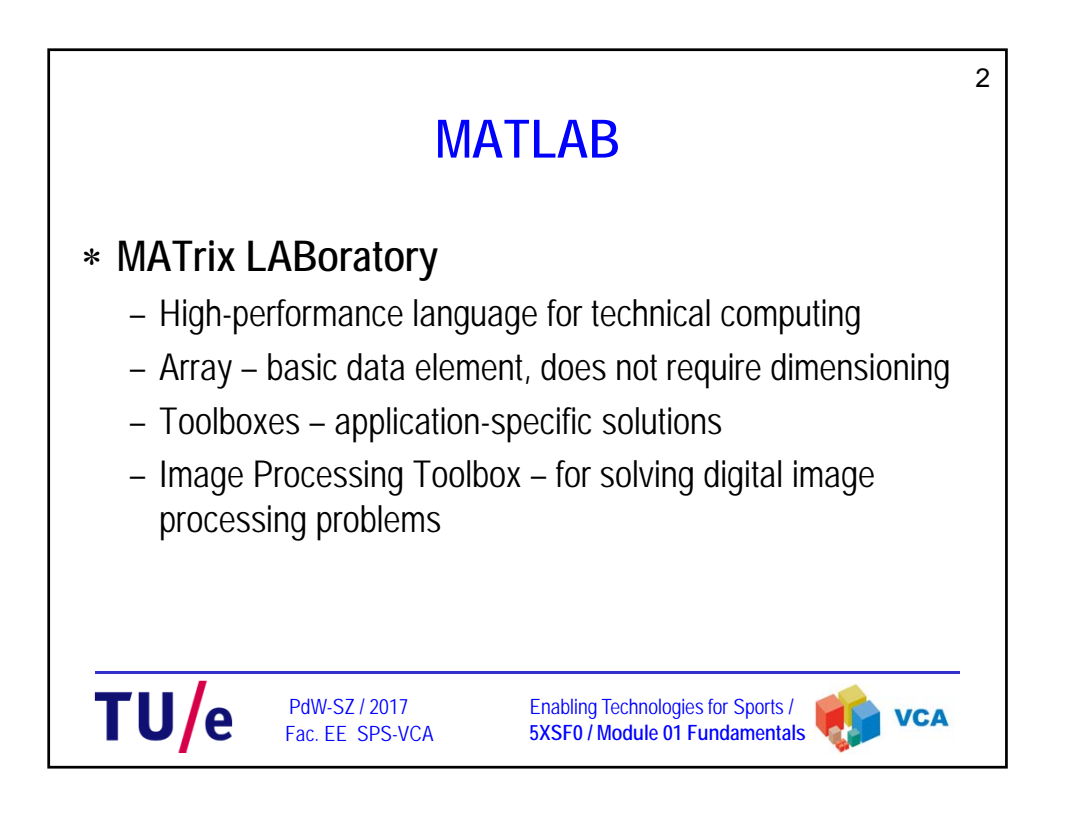

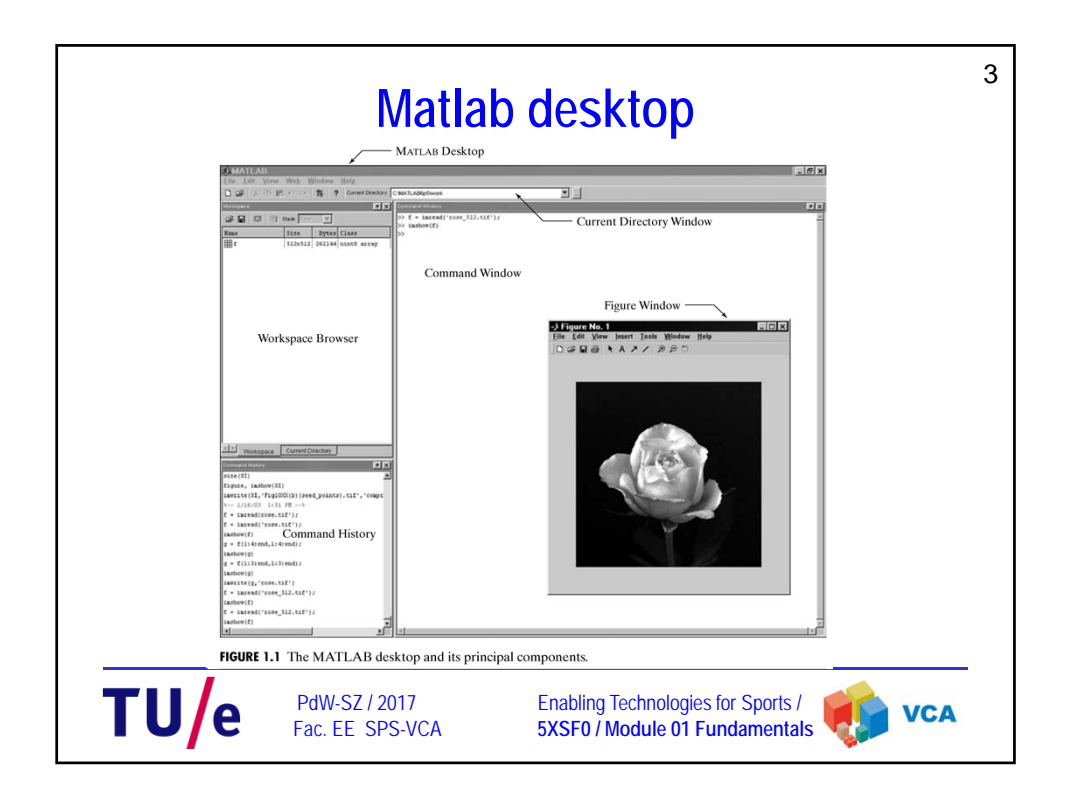

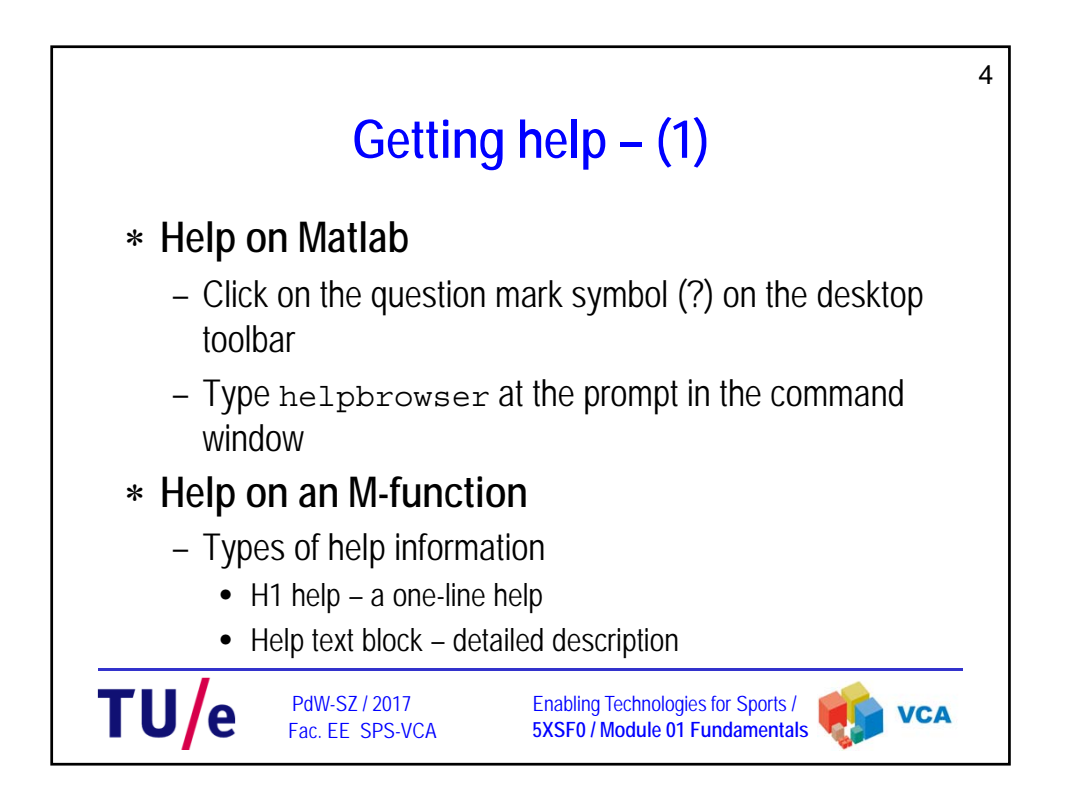

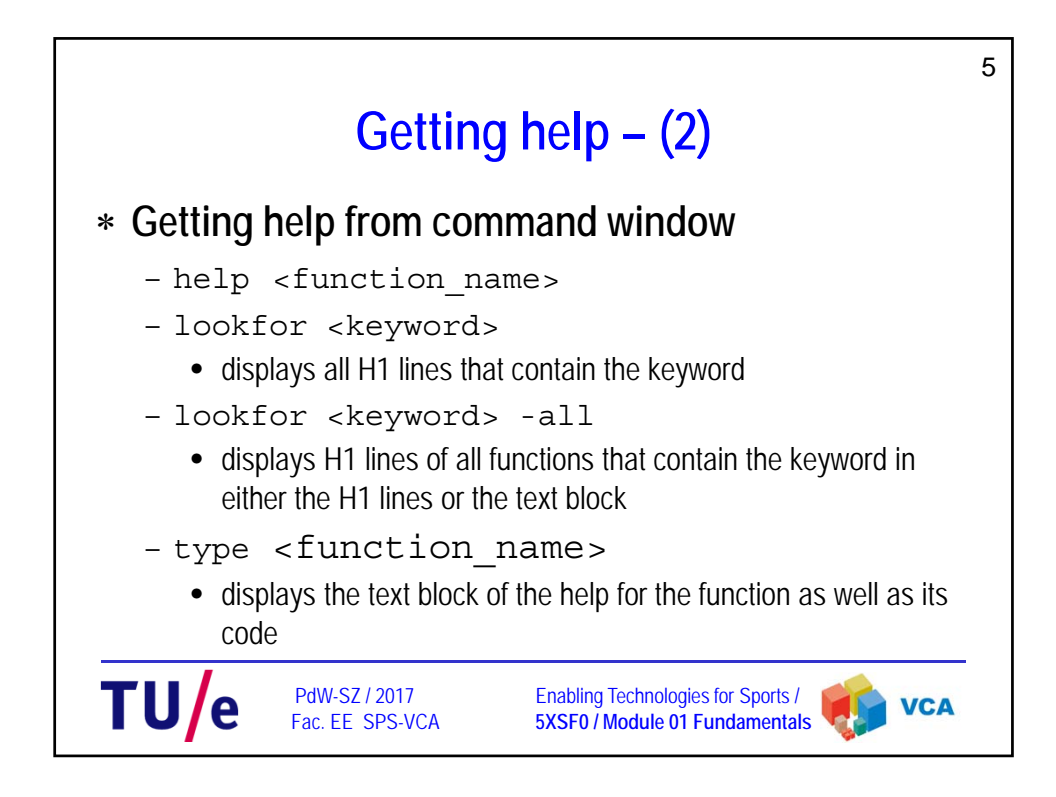

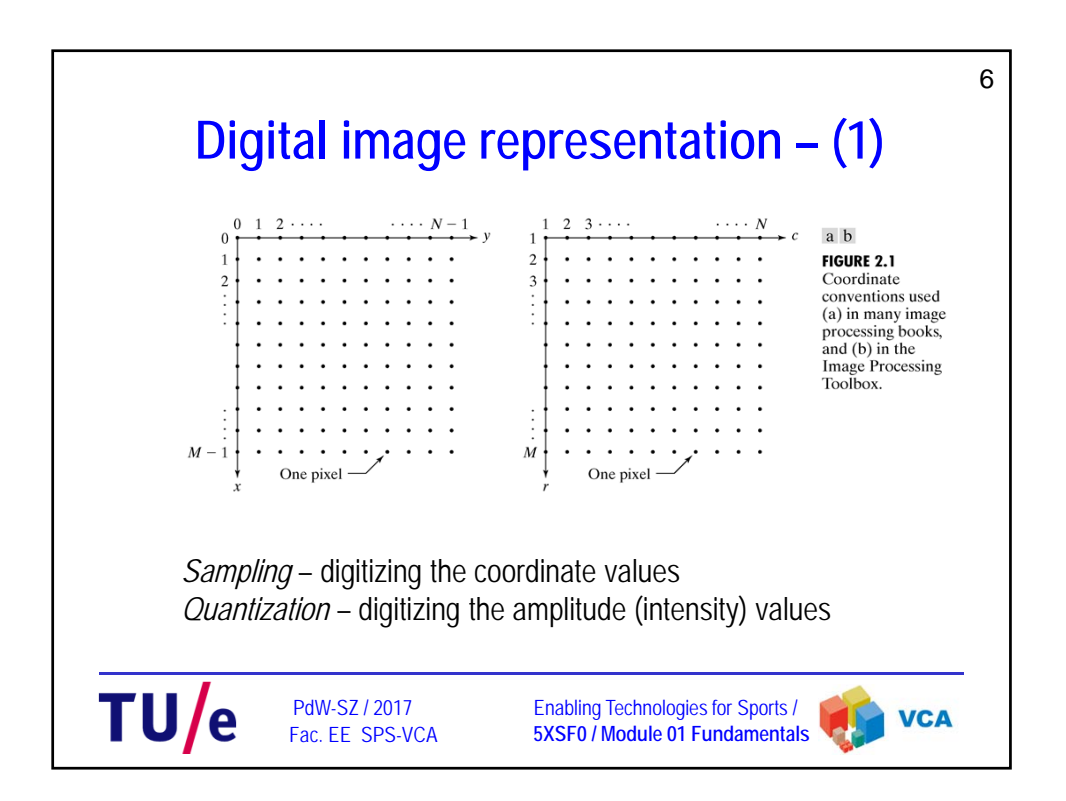

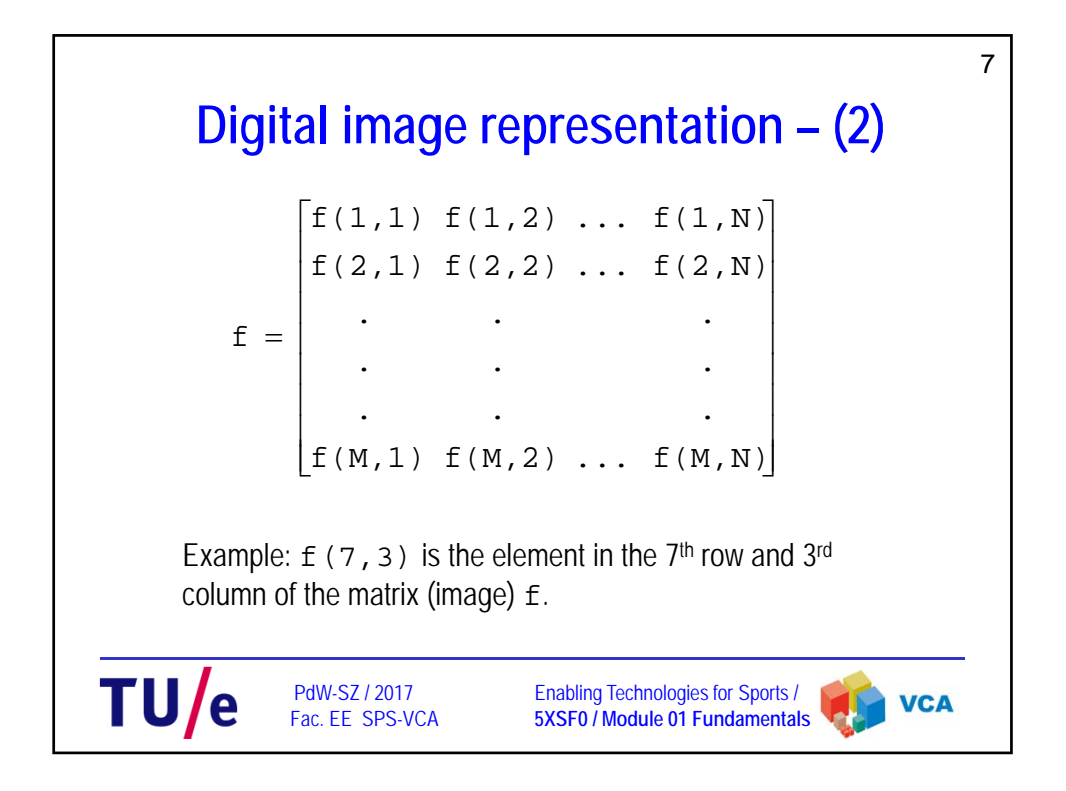

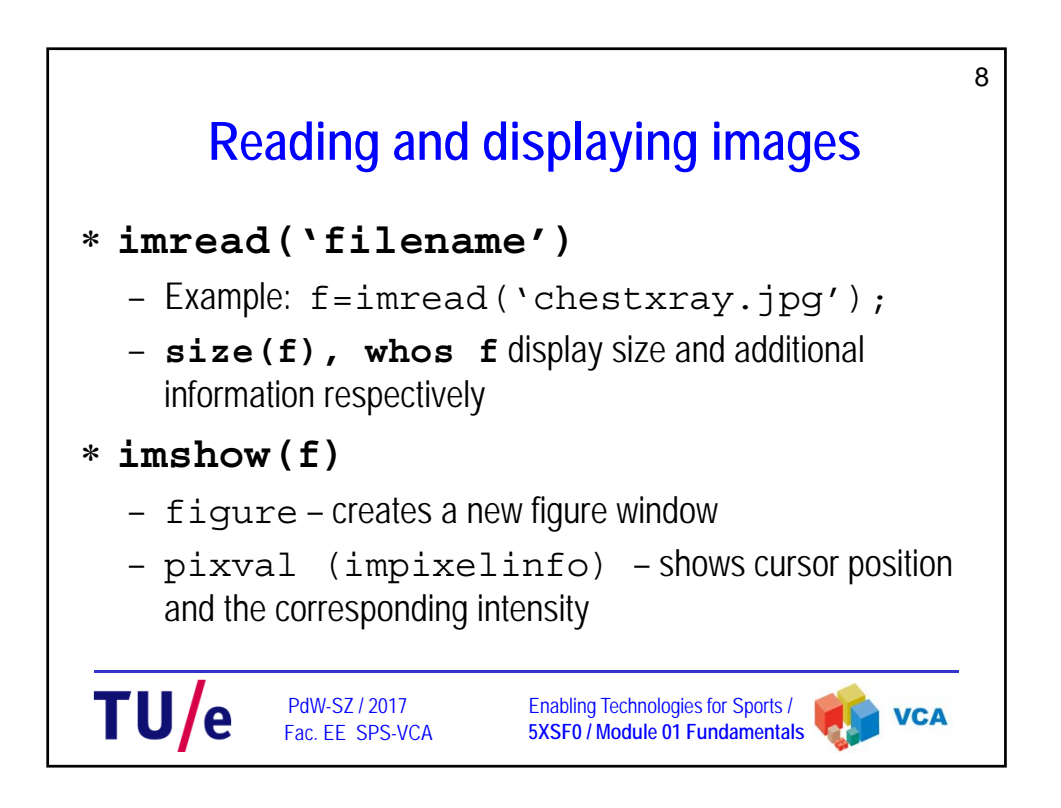

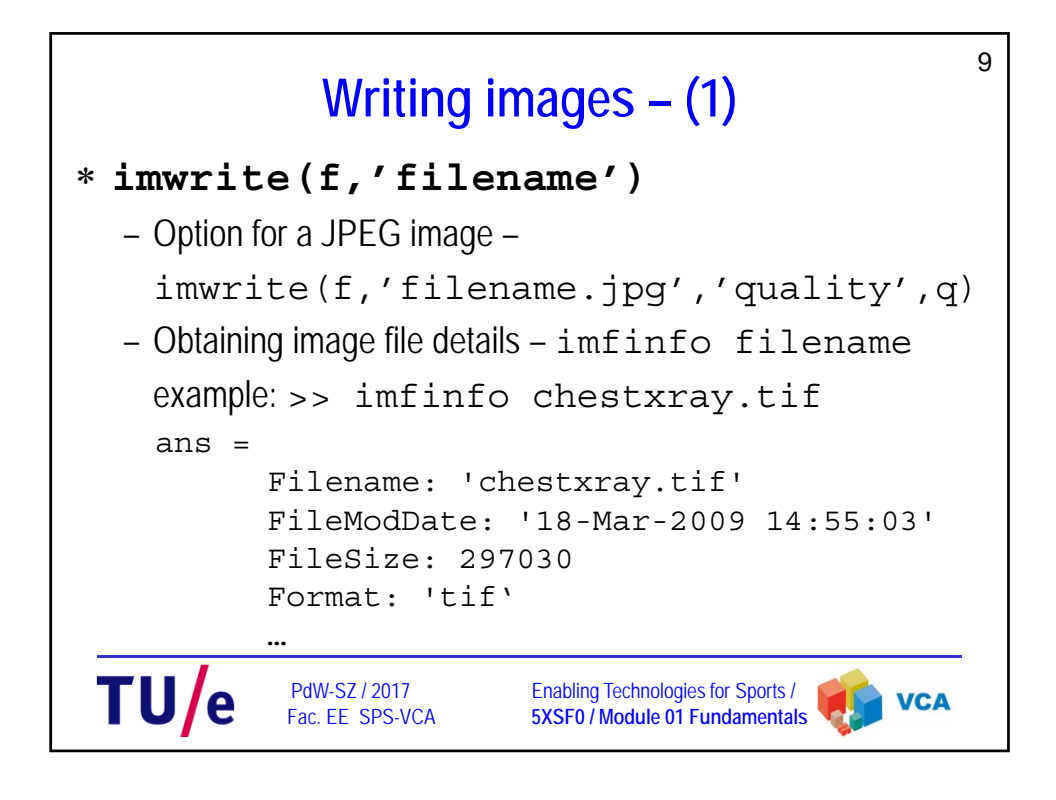

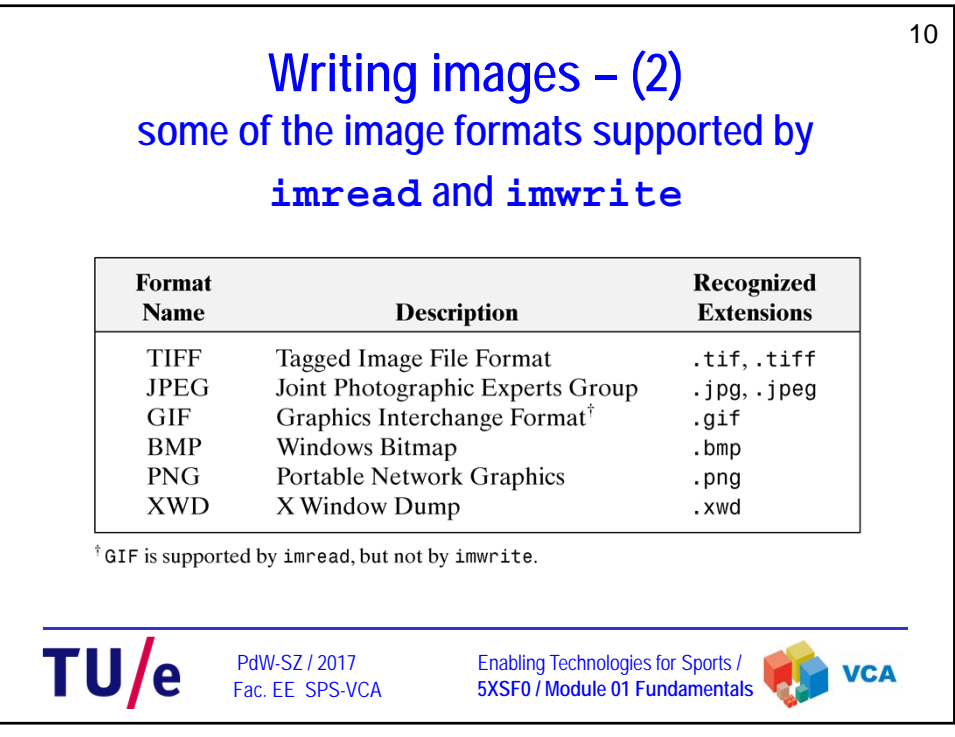

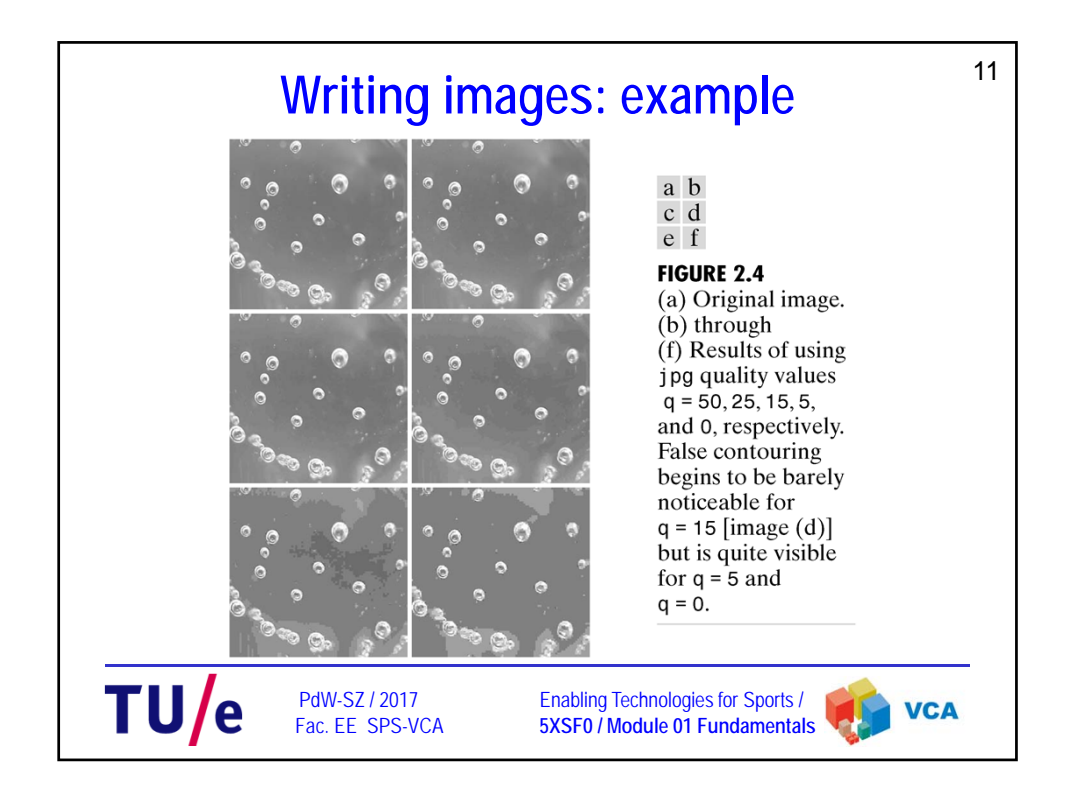

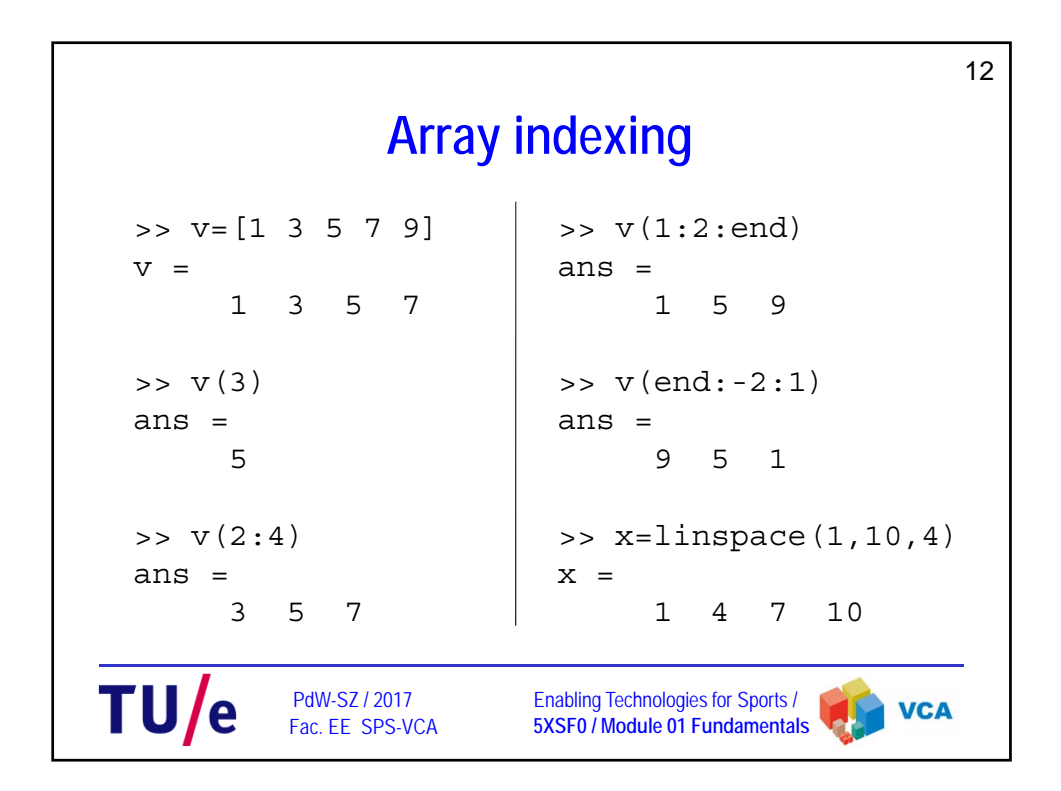

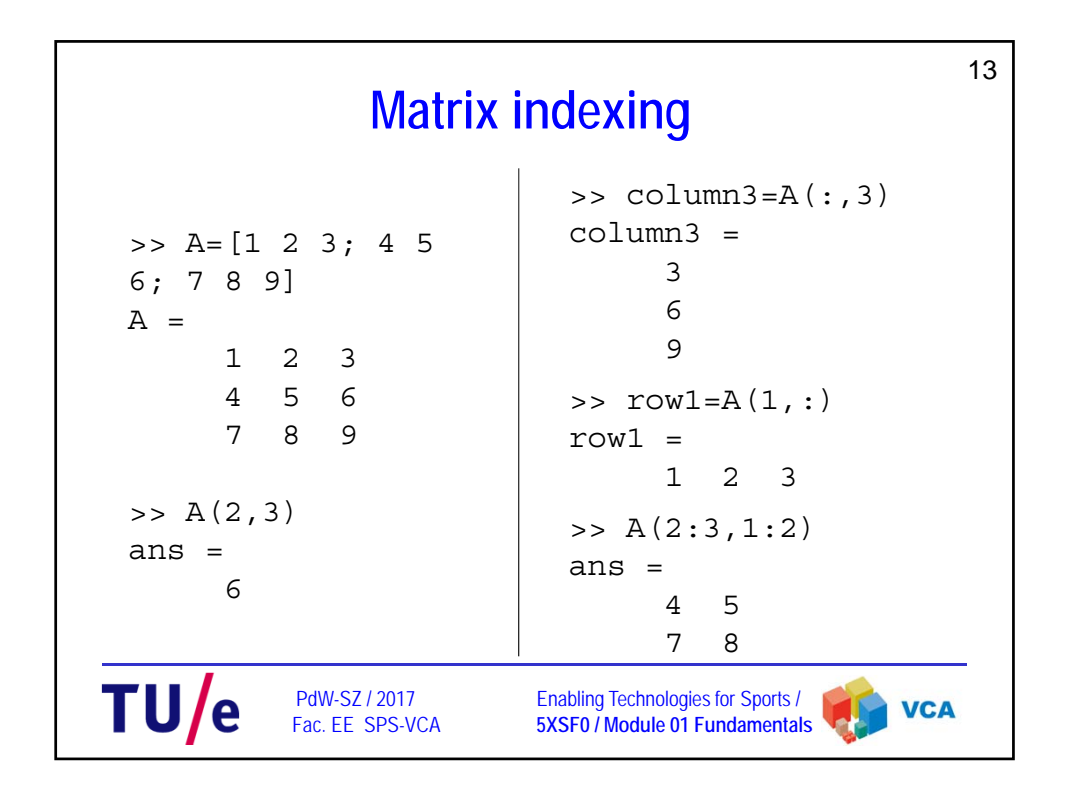

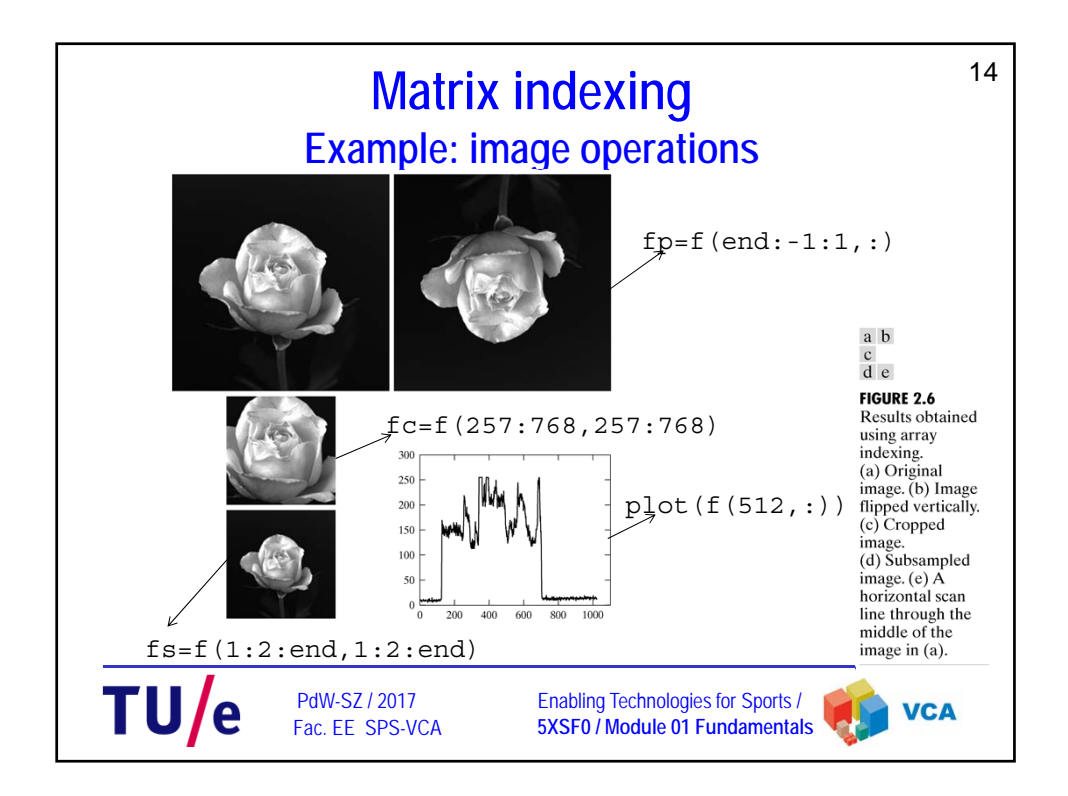

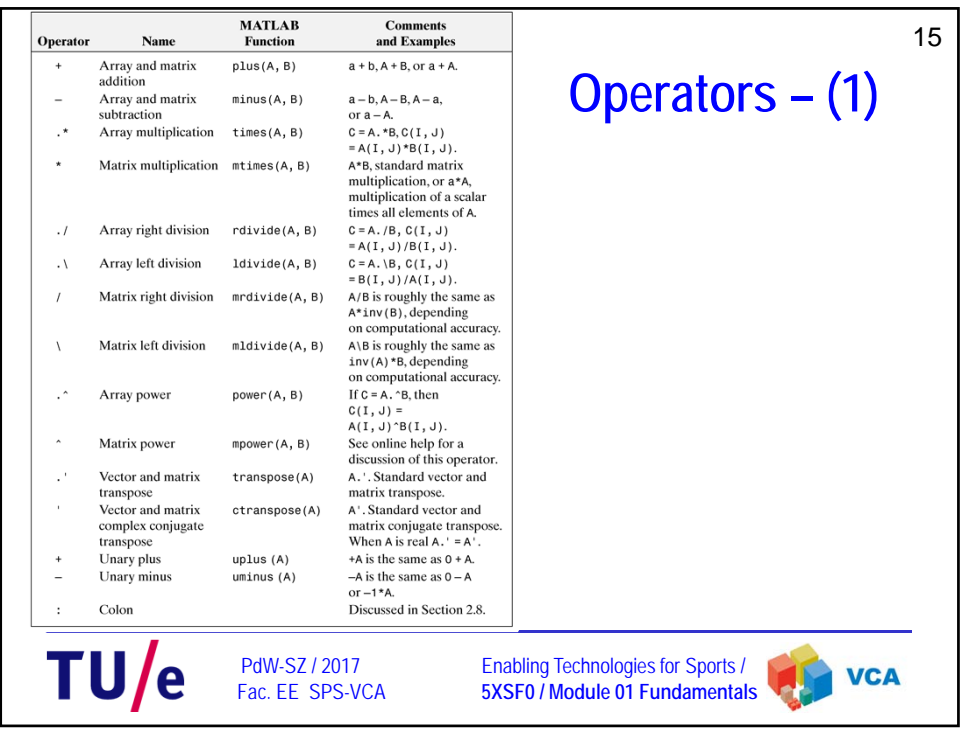

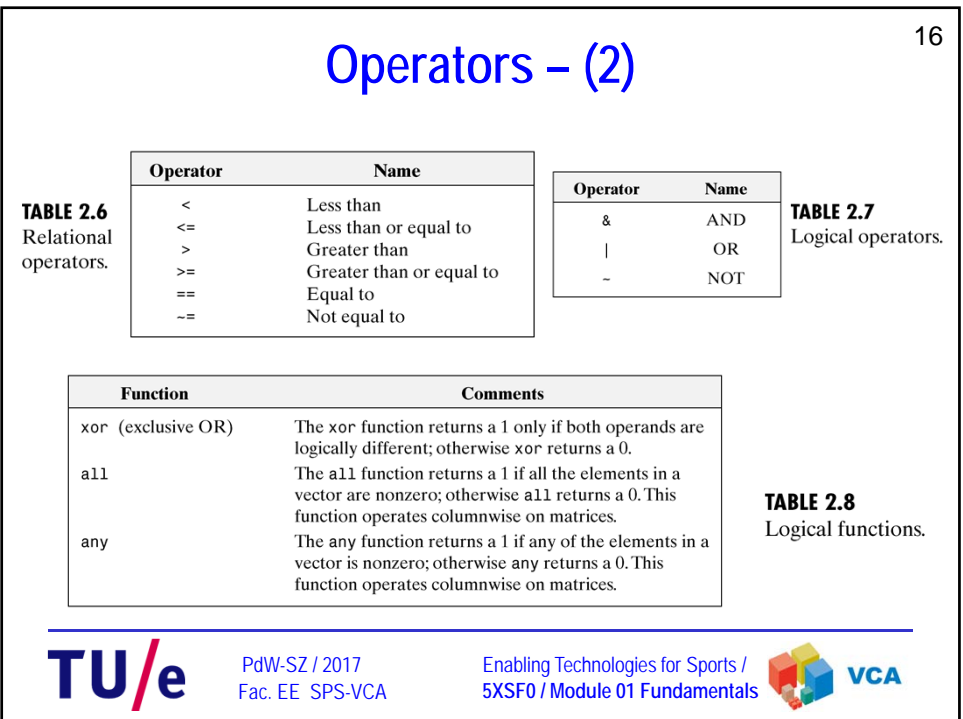

## **Flow control**

17

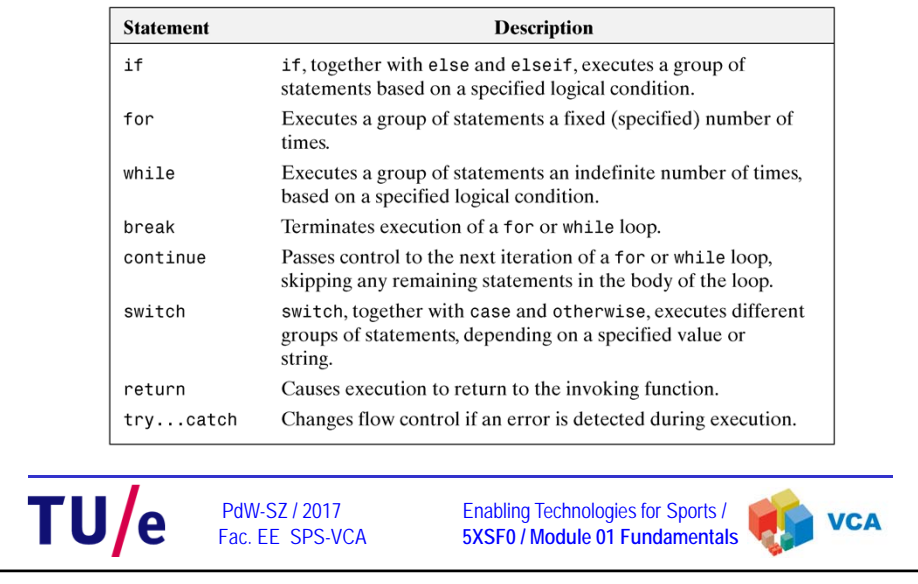

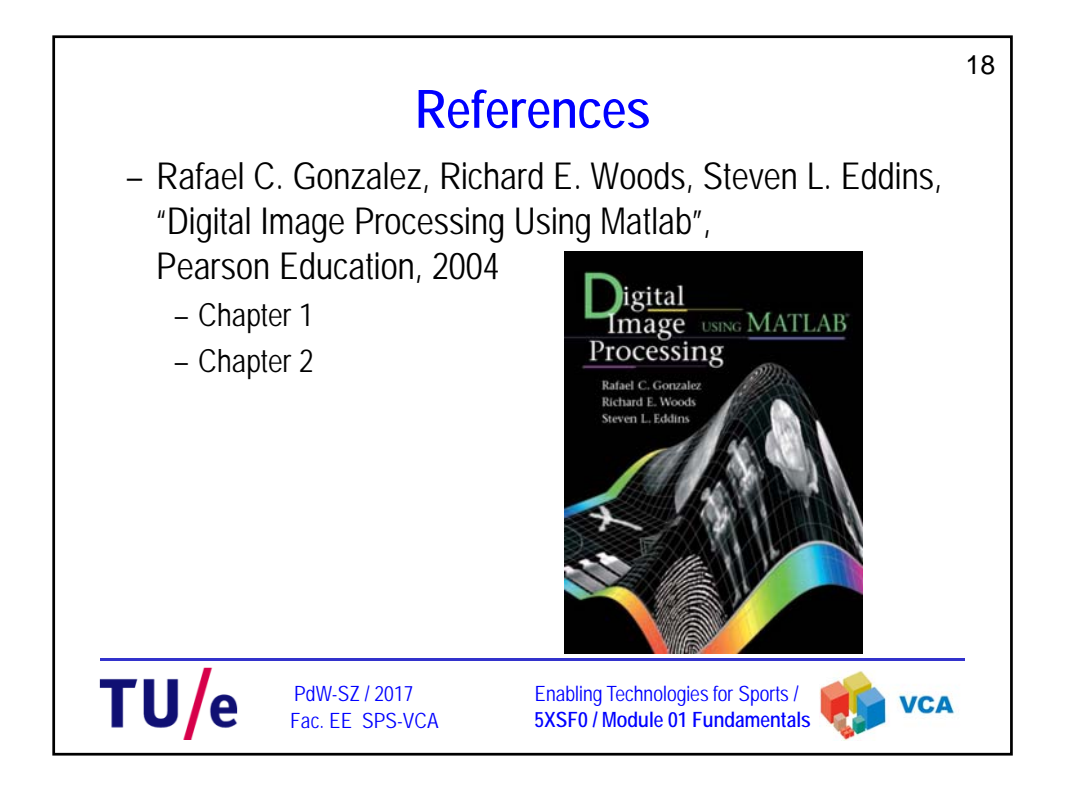